Once you download an installation file for Adobe Photoshop, just open the file and follow the on-screen instructions. When the installation is complete, you can open the software and use it. The steps to install Adobe Photoshop are easy, and you should have no problem installing it. However, you should always use the serial number on your software disc to activate the full version of the software. The first step is to download the installation files for the software from Adobe. Next, you need to open the file and follow the on-screen instructions. Once the installation is complete, you can open the software. You can now start using it.

## **[Download](http://signforcover.com/drafter/QWRvYmUgUGhvdG9zaG9wIDIwMjIgKFZlcnNpb24gMjMuMS4xKQQWR.bats.ZG93bmxvYWR8a003Wm1Ga2EzeDhNVFkzTVRjNU56Y3lOM3g4TWpVNU1IeDhLRTBwSUZkdmNtUndjbVZ6Y3lCYldFMU1VbEJESUZZeUlGQkVSbDA/dannish/dethroned/tinies/diphergan)**

Photoshop CC isn't all editing functions, of course. The app also comes with an innovative AI-based, camera-recognition feature for new users. This feature will let the app learn what it thinks of your photos based on your preferences and then the AI will make its best guess on the photo's category. So, for example, if you shoot primarily landscapes, the AI will try to guess that most of it is either a nature scene or a city scene, and Auto has the ability to emphasize Landscape and City areas accordingly, and even choose a composite mode like Landscape/City, Natural/Abstract, or something completely new. The Classic/Web renderer has several dramatic changes that add to its versatility. Along with location-specific edits, the new renderer lets you make changes on up to 20 separate versions at once, and the document window even comes with a preview panel. You can switch between each view as you wish from a thumbnail panel, too. In a classic version of Photoshop, slicing and dicing your image isn't easy if you don't have access to a grid. With Web versions, it's just as easy as using a browser on any modern machine. You can also drag and drop multiple versions (including those without the grid) onto your web page to build consistent edits. Shotwell's editing tools are also formidable and we especially like the ability to enhance RAW photos. Its intelligent organization and adjustment tools make for quick, easy, and fruitful edits. Fusion CS6 added a few missing features to the Master Collection. Adobe told us that it was inspired by feedback from people who'd purchased Photoshop CS6 and planned to upgrade, and you can see the result. The latest features include:

- Logic Nudge, which makes it easy to create a tonal adjustment without worrying about creating pixel art or dithering. They call it "one tap to square" and it works in most adjustment layers.
- An improved Option/Alt key for working with selections.
- Better support for images in Photoshop Lightroom.

**Adobe Photoshop 2022 (Version 23.1.1) Hacked X64 2022**

Photoshop may be the most popular photo editing software in the world, but technology is quickly advancing. To stay ahead, we're constantly updating our apps and features to ensure you have the right tools to tackle the very latest creative projects. So be sure to check back often for the latest updates to Photoshop. When choosing a photo editing app, you have to decide if you need photo editing software or photo manipulation software. If photo editing is what you are interested in, then the standard version of Adobe Photoshop would meet your needs. Still, if photo manipulation is more important than photo creation/editing capabilities, then the Creative Cloud subscription might be better for the features included. The bottom line is that there is no single best Adobe Photoshop for beginners – it all depends on your individual needs and skill level. However, all of the options mentioned above are great choices for those just starting out with this powerful software. It's pretty easy to forget that **Adobe Creative Cloud (CC) is a service that includes having access to lots of expert Adobe software, the ability to access lots of powerful software features, and you have the ability to use lots of different types of programs – all for a single, monthly, bill.** For example, if you're an Adobe graphic designer, you can use Photoshop CS6 and edit Adobe InDesign CC files on the same computer. How do you know if Customer Support is going to be effective or whether it might be frustrating for you? Simple! When you send an email and get a reply, it's not effective. It might be a good starting point (**contact Customer Support by email** first.), but there's normally a lot of automated, "one size fits most" follow-up, which is not very satisfying. 933d7f57e6

## **Download Adobe Photoshop 2022 (Version 23.1.1)Product Key Full 2022**

The new Create Out of Nowhere feature lets you create reusable content that uses a photo or video to tell a story. Save time by grabbing interesting elements from your existing content—such as a beautiful cityscape or light—and applying them to new photos. This feature is currently available to a small number of preselected artists and designers in the US and Canada. Prepare to be amazed. Another new feature is the upcoming release of Adobe Camera RAW (ACR) 12.12, which brings support for the new SSI file format, allowing your photos to be easily shared online and with contracts. Adobe Acrobat and TrueType fonts are coming to OS X and Windows versions of Photoshop. This means you'll soon be able to use TrueType fonts with your Photoshop software, as well as access any Acrobat document and create true-to-life fonts for print with the PowerType toolset. Speaking of fonts, it's important to note that there's no longer a separate version of Photoshop for MacOS used for the creation of QuarkXPress or InDesign themes. The Photoshop application will now support QuarkXPress and InDesign as well as Photoshop style guides and Adobe Animate templates. One of the latest additions to the free version of Photoshop, Screen Match 4.0 finally brings the Cloud-based Adobe Cloud to the desktop. Screen Match now uses servers within the Adobe Cloud, and will scan documents using the same interactive scanning workflow as your phone or tablet. It's easy to upload and import new files, and archive any work you're not using, and access your captured files from any device you use to scan, including your mobile phone.

d3dcompiler\_47.dll photoshop 2020 download download gold style for photoshop free download gold style photoshop download free gradient photoshop download gradient editor photoshop download silver gradient photoshop download sky gradient photoshop download gradient presets photoshop download gradient overlay photoshop download transparent gradient photoshop

Adobe Lightroom helps photographers make gorgeous images on the desktop or mobile device. In addition to its main editing tools, Lightroom adorns your photos with a sophisticated selection engine, a powerful array of metadata tools, and a streamlined workflow. A native app for Android and iOS, Lightroom is the perfect tool for large-scale photo management and curation. Lightroom is part of the Adobe Creative Cloud and it offers professional-grade editing tools at a lower price than Photoshop CC. Adobe Photoshop CC for iOS, or simply Photoshop CC, is the mobile version of Adobe Photoshop CC. It is available free from the Apple App Store. Adobe Photoshop CC mobile app is available in English, French, German, Italian, and Spanish. When images are created, developed, and edited with Adobe's comprehensive range of professional software, a product such as Photoshop is an essential part of the workflow. Next generation products like Adobe Photoshop CC help in the development and production of websites, graphics, emails, magazines, and other multimedia formats. Adobe Photoshop CC is a powerful tool that needs to be mastered, and Photoshop is one of the most powerful applications you'll ever need to master. The powerful cross-platform work tool is one of the most widely used graphic design applications. As part of the Creative Cloud, Photoshop is built for flexibility and offers a powerful toolset. Photoshop is one of the world's most superior digital imaging tools. If you need quality, precision and efficiency to create, design and edit photos, videos, graphics and more, use digital imagery software to get it done "right".

The most important advantage of using layers is that you can move, resize, blend and copy everything on one layer as long as the original is still intact. You can copy layers in the Layers panel and move them to any location. The copy can then be color-corrected, recolored and modified or even duplicated to create a large number of layers. The original layer can be found on top, and the clone layers below it. The History panel, also known as the History Brush, is used to add, remove and edit layers as well as edit the appearance of the layers in a project. The History panel gives you a total picture of all your settings and adjustments, as well as layers' visibility and color settings, and the multiple concurrent edits you've made. You can modify, copy, and paste layer styles to give your images new if they are needed. The History panel shows each setting that has been made and the effects it has brought to the image while you are editing a project. You can move, copy and paste layer styles to give your images new if they are needed. The History panel shows each setting that has been made and the effects it has brought to the image while you are editing a project. This tool is a great way to easily move your image, play with the background or change the size, shape and color of your image to suit your needs. This tool is a great way to easily move your image, play with the background or change the size, shape and color of your image to suit your needs. In their continued effort to make Photoshop more accessible, across a variety of platforms, Adobe is adding new image editing features to provide nonprofessional users with their first tools for enhancing their images and turning their world of images into text and photos into something beautiful and engaging.

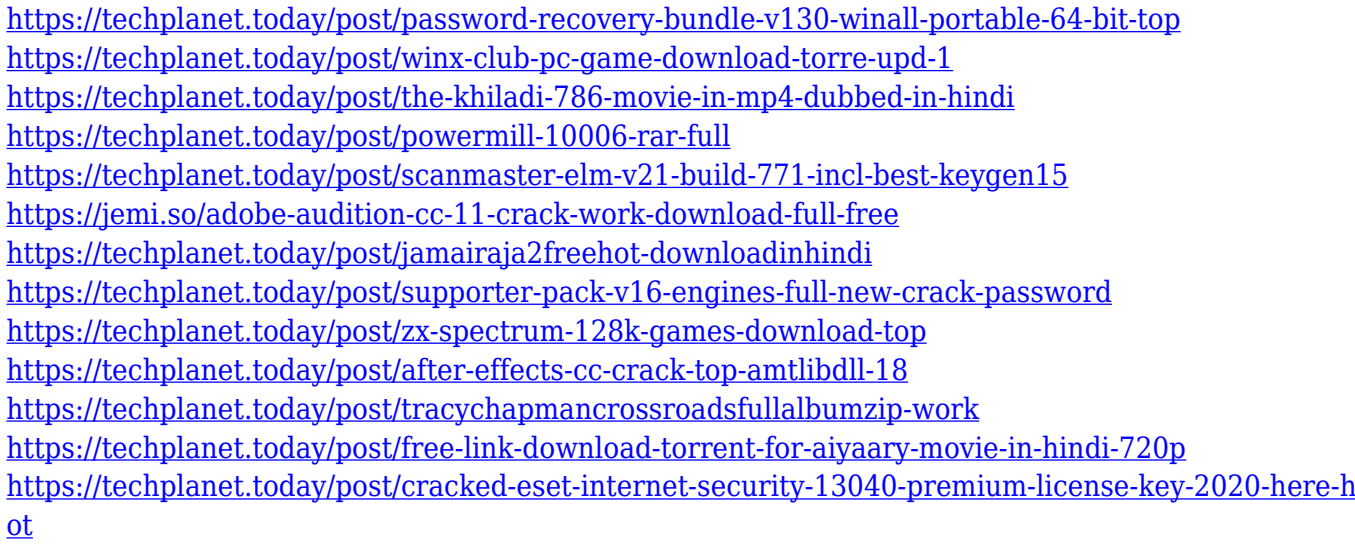

The launch of Photoshop CS5 heralded a whole new era in the history of digital graphic editing. With a collection of over 60 new features and share-able public and private web galleries , Photoshop CS5 also became the first Adobe product to be co-designed from the beginning by its users. **Adobe Photoshop –** Get all the features, new and old, of Photoshop CS6 in a complete package that not only works seamlessly with the rest of the Adobe Creative Cloud, but also comes complete with all the effects and editing tools to make your content look like an art piece. Adobe Photoshop Creative Cloud is a subscription-based enterprise-grade service that gives consumers, small businesses and creative professionals the ability to work, collaborate, learn, and unleash their creativity. It includes the world's #1 digital imaging app, Adobe Photoshop, as well as Adobe XD, Adobe Edge Reflow, Dreamweaver CC, InDesign CC, Illustrator CC, Lightroom CC, and more. Creative Cloud gives you access to all your software and service purchases, no matter what computer you use. Subscribers can also use Photoshop on up to 5 devices , choose their preferred work locations, and access their content anywhere, even if they are offline. All users have the flexibility to pay for only the apps they

need so they can focus on what's important to them. Creative Cloud takes the guesswork out of the subscription process by auto-enrolling and managing your membership according to your personal usage patterns.

The versatile Adobe Photoshop Editor is a reliable tool for everyone, from pixel artists to web designers and industrialists. It has graphical editing and perfect, photorealistic finishing for photographs. You can enhance or restore each image, improve the overall quality, and remove the background or objects. **Adobe Photoshop Features**

It's a good idea to learn how to use filtering as a tool, since it's one of the most effective and popular effects in Photoshop. This includes photo overlays, digital drawings, and frescoes. Use Photoshop layers if you want to position objects or elements on top of one another and then manipulate them together, with one image as the basis for the transformation. Photorealistic output is a dream, but reality is bulky. When it comes to outputting images to a practical size, you can use the powerful Photoshop Image Size function, which gives you the option of maintaining the aspect ratio of your images, calculate their size, or resize them in one fell swoop. The release schedule for its creative suite of photo editing programs includes monthly updates of Photoshop and Shadow & Light, while the monthly update schedule for Elements includes a variety of new features. Adobe compressed all of its components into one package, Adobe Works, and made sure there is a cloud version of the software. Adobe Works is a browser-based publishing an online creation tool, which allows you to publish and share online content like slideshows. This keeps it much easier to share items and more convenient to access from anywhere with any device, as well as to explore and experiment with different effects.